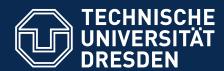

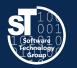

# Academic Skills in Computer Science (ASiCS)

# **Camera Ready Submission**

Exercise
Thursday, 6. DS, APB/E001
Thomas Kühn (thomas.kuehn3@tu-dresden.de)

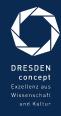

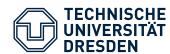

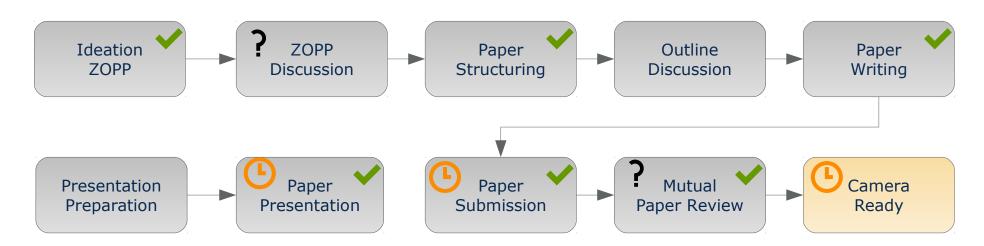

- Final Step
  - Camera ready submission¹

20.07.2018

- Preparing the camera ready submission
  - Eradicate grammar and spelling mistakes
  - Check title, figures, and citations
  - Fix bibliography

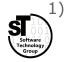

easychair.org

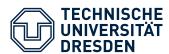

### Camera Ready Submission Preparing your Submission

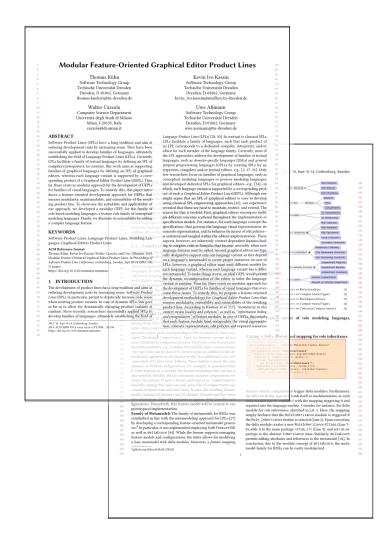

- Create your Camera Ready version with LaTeX<sup>1</sup>
  - Correct use the acmart template
     \documentclass[sigconf, review] {acmart}
  - Add the copyright information

```
\setcopyright{rightsretained}
\acmConference[ASiCS'18]{Academic Skills in
Computer Science}{July 20}{Dresden,
Germany}
\acmYear{2018}
```

- Add the correct acknowledgements of your funder
- Check the ACM SIGPLAN Conference Format
  - Incorporate hints from the ACM website<sup>2</sup>
  - Follow the author guidelines, again

- 1) www.latex-project.org
- http://www.sigplan.org/Resources/Author/

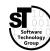

ASiCS 3 / 15

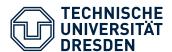

# Camera Ready Submission Check the Geometry

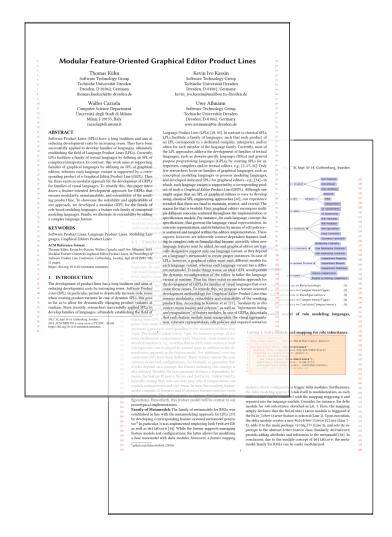

#### **Comply to the Paper Geometry**

- Fix all Overfull box errors<sup>3</sup>
  - Use a ruler or
  - \usepackage[color=red, width=3pt, height=0.5\baselineskip]{overcolored}
- Fix some Underfull box errors
- Check the boundaries of all images
- Set the correct geometry<sup>4</sup>
  - A4 → a4paper
  - US Letter → letterpaper
  - US Legal → legalpaper
  - ...

\documentclass[a4paper]{acmart}
\usepackage[a4paper]{geometry}

- 3) https://github.com/raphink/overcolored
- 4) https://ctan.org/pkg/geometry

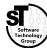

ASiCS 4 / 15

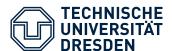

### Camera Ready Submission Check Spelling and Grammar

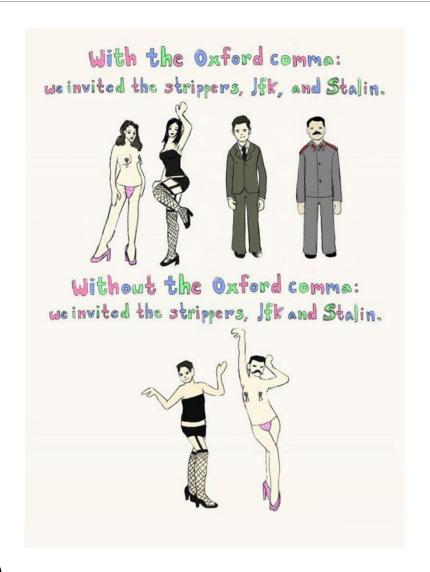

- Check for spelling and grammar mistakes
  - Use a spell checker,<sup>5</sup>
  - Revise your own text, and
  - Employ a proofreader
- Check punctuation
  - Comma before accessory sentence with because, which, ...
  - No comma before that
  - Comma after therefore, nonetheless, in conclusion, ...
  - Use the oxford comma<sup>6</sup>

- 5) https://www.youtube.com/watch?v=8Gv0H-vPoDc
- 6) http://richardgilbert.me/we-like-the-oxford-comma-ii

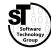

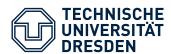

# Camera Ready Submission Check Title Capitalization

#### Chicago Manual of Style (CMS) title capitalization rules 7,8

- 1. Capitalize first and last words in titles and subtitles (but cf 7), and capitalize all other major words (nouns, pronouns, verbs, adjectives, adverbs, and some conjunctions—but see rule 4).
- 2. Lowercase the articles *the*, *a*, and an.
- 3. Lowercase prepositions, regardless of length, except when used adverbially or adjectivally (up in Look Up, down in Turn Down, on in The On Button, to in Come To, etc.) or when they compose part of a Latin expression used adjectivally or adverbially (De Facto, In Vitro, etc.).
- 4. Lowercase common coordinating conjunctions and, but, for, or, and nor.
- 5. Lowercase not only as a preposition (rule 3), but also as part of an infinitive (to Run, to Hide, etc.), and lowercase as in any grammatical function.
- 6. Lowercase the part of a proper name that would be lowercased in text, such as de or von.
- 7. Lowercase the second part of a species name, such as fulvescens in Acipenser fulvescens, even if it is the last word in a title or subtitle.
- 7) http://www.chicagomanualofstyle.org/book/ed17/part2/ch08/psec159.html
- 8) http://www.chicagomanualofstyle.org/book/ed17/part2/ch08/psec161.html

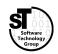

ASiCS 6 / 15

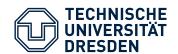

#### Camera Ready Submission Check Misused Words and False Friends

| Usual       | Other       | Usual      | Other      |
|-------------|-------------|------------|------------|
| alternative | alternate   | foregoing  | forgoing   |
| comparable  | comparative | further    | farther    |
| complement  | compliment  | elusive    | illusive   |
| dependent   | dependant   | manyfold   | manifold   |
| descendant  | descendent  | omit       | emit       |
| discrete    | discreet    | partly     | partially  |
| emit        | omit        | principle  | principal  |
| ensure      | insure      | simple     | simplistic |
| ensure      | assure      | solvable   | soluble    |
| excerpt     | exert       | stationary | stationery |

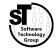

ASiCS 7 / 15

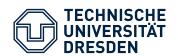

# Camera Ready Submission **Check Typical Mistakes**

| Right         | Wrong        |
|---------------|--------------|
| adaptation    | adaption     |
| apparent      | apparant     |
| argument      | arguement    |
| comparison    | comparision  |
| consistent    | consistant   |
| definite      | definate     |
| existence     | existance    |
| foreign       | foriegn      |
| grammar       | grammer      |
| heterogeneous | heterogenous |
| homogeneous   | homogenous   |
| independent   | independant  |
| insoluble     | insolvable   |

| Right         | Wrong          |
|---------------|----------------|
| miniature     | minature       |
| occasional    | occaisional    |
| occurred      | occured        |
| participate   | particepate    |
| primitive     | primative      |
| propagate     | propogate      |
| pronunciation | pronounciation |
| pseudo        | psuedo         |
| referred      | refered        |
| repository    | repositery     |
| separate      | seperate       |
| supersede     | supercede      |
| transparent   | transparant    |
|               |                |

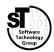

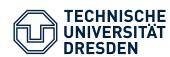

- Include a non-breaking space before each citation modeling languages~\cite{authorE}
- Citations at end of a sentence

```
"conducted, as well. [5]" → "conducted [5], as well."

"modeling languages. [27]" → "modeling languages [27]."
```

Correctly list citations

```
"[1], [2], [3], [6]" should be "[1-2,6]"
\cite{authorA,authorB,authorC,authorF}
```

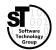

ASiCS 9 / 15

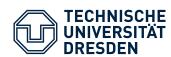

• Fix footnotes occurring before punctuations

```
"family of RMLs3." → "family of RMLs.3"
"feature12," → "feature,12"
"major drawback 123" → "major drawback1,2,3"
\usepackage[multiple]{footmisc}
```

- Footnotes with links utilize \url{https://...}\usepackage{url}
- Footnotes in paper title and authors with \titlenote and \authornote

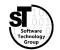

ASiCS 10 / 15

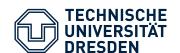

# Camera Ready Submission Check Figure, Tables, and Listings Placement

- (Almost) all figures, listings, and tables
  - Floating environment
  - Align top or all on page
- ACM guidelines for captions
  - For figures below
  - For tables above
  - For listings above
- Guidelines for tables
  - Use booktabs for tables \usepackage{booktabs}
  - Only use horizontal lines, never vertical lines
     \toprule \midrule \bottomrule
  - Never use double line

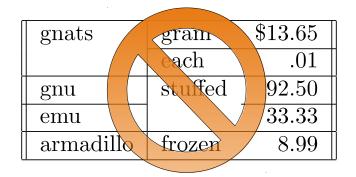

| I         |             |            |
|-----------|-------------|------------|
| Animal    | Description | Price (\$) |
| Gnat      | per gram    | 13.65      |
|           | each        | 0.01       |
| Gnu       | stuffed     | 92.50      |
| Emu       | stuffed     | 33.33      |
| Armadillo | frozen      | 8.99       |

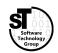

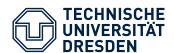

# Camera Ready Submission Care for Orphans and Widows

Lorem ipsum dolor sit amet, consectetur adipiscing elit. Fusce nec pharetra justo. Nam in augue quis dolor

bibendum gravida eget elit.

Lorem ipsum dolor sit amet,

consectetur adipiscing elit. Fusce nec pharetra justo. Nam in augue quis dolor bibendum gravida eget elit. Fusce vestibulum finibus nisi id fermentum. Nullam cursus urna enim, ac feugiat nunc sollicitudin vel integer feugiat tincidunt.

#### Widow

 Last sentence of paragraph on new page

#### **Orphan**

 First sentence of paragraph on previous page

#### **Orphan** (alternative)

 Last word of paragraph alone on last line

9) https://en.wikipedia.org/wiki/Widows\_and\_orphans

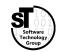

ASiCS 12 / 15

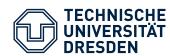

- Add missing information to bibliography
  - Every paper needs at least
    - Title, authors, year, publisher, page numbers
    - Conference or journal
  - Optional, but useful: Digital Object Identifier (DOI)
  - Optional, but waste of space: Uniform Resource Locator (URL)
     (Only in case of websites, white papers, thesis, and videos)
- Balance the last page of references (in case of two-column styles)
   \usepackage{balance}

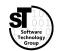

ASiCS 13 / 15

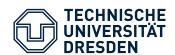

# Camera Ready Submission Wrapping Everything Up

- Prepare the PDF to be uploaded
- Create archive with the camera ready source code (usually \*.zip)
  - Create a separate folder
  - Include all used *latex source* (\*.tex)
    - Remove spacing trickery (\\[-0.5em])
    - Remove all comments
  - Include all used code *snippets, images,* and *external artifacts*
  - Include the (\*.bbl) generated bibliography file (instead of the full bibliography (\*.bib))
- Commit and tag the version of your camera ready sources

#### **Submission**

- Upload PDF document and archive
- Sometimes document is checked for spacing errors

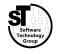

ASiCS 14 / 15

# ASICS Camera Ready Submission

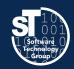

#### **Needs work'**

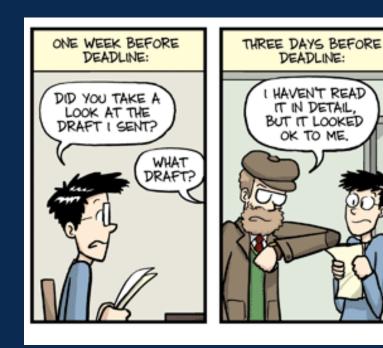

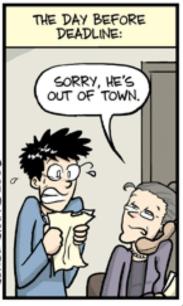

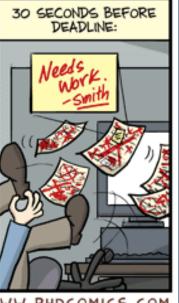

WWW.PHDCOMICS.COM

"Piled Higher and Deeper" by Jorge Cham (www.phdcomics.com) used with permission

ASiCS 15 / 15